## J DOWNLOAD

**Declipping Software Testing** 

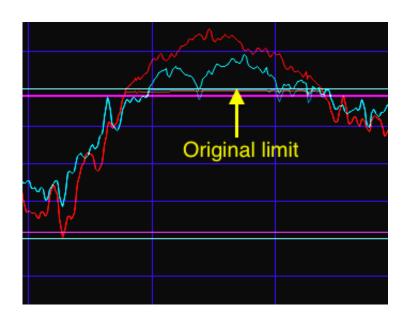

**Declipping Software Testing** 

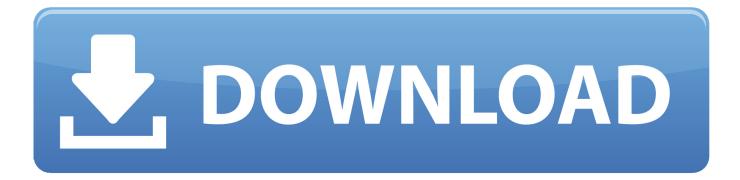

1/3

This year had a big step forward of using a histogram for the 'after' waveform too, which is excellent feedback and will influence future declipping algorithm enhancements.. The software started in around 2004 when I realised my clipped CDs and my pro-audio DAC were not getting on together at all well.

- 1. declipping software
- 2. software de clipping

And it's sort of what I do Right, back to the shilling Basically it's all a little ahead of its time so no one really understands what it is, which is both a blessing and a curse.

## declipping software

declipping software, audio declipping software, software de clipping Free download jual hdmi to rca surabaya for windows 7 professional edition 32

Apple Airbook 11 browses for songs to play (see screen-shot above) 3 Raspberry Pi (Raspbian) runs a SeeDeClip4 slave script that uses the ALSA sound architecture.. So the software works to shield one from Loudness War collateral in two ways: 1) It grades the music, track by track, so I can see how good the mastering is at a glance. July 27th, 2018

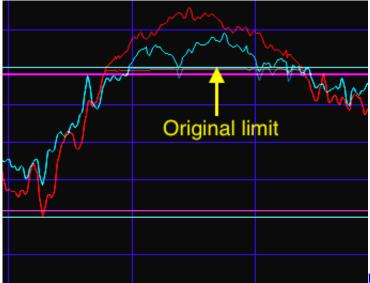

Refog Keylogger For Mac

## software de clipping

## Ralinktech Driver For Mac

Then a class A 'superTriode' SET amp drives about 8-10W into some Usher speakers and all is good. <u>Aja Io Hd Drivers</u> <u>Download</u>

**Imac Theme For Windows 10** 

2/3

The Ultramatch then feeds 88 2 into an Ultracurve (Modded to output directly from the DAC) 6.. USB goes to a Phiree USb to SPDIF converted at 44 1 @ 24bits into an Ultramatch 5.. Most people expect to run a program on something and that's where it stops, they don't expect to run their own website - but SeeDeClip4 is in fact your own internal music website.. The reason for the integrated declipping and music server was born from the simple fact that I've many thousands of tracks (yes, CDs are \_everywhere\_ too but that's a different story!) and batch processing those into another few hundred GB of storage is not as time/power efficient as just streaming them straight from disc, declipping and then losslessly delivering the result on demand.. Vinayagar agaval in tamil 2) It sticks the peaks back on Then if I want a closer look at the waveform and the job the software's done I look at the Studio page.. Ok, I'm not really a dealer but my software is for sale and does serve these purposes: \* Helps me organise my music \* Makes many of my CDs sound better \* Selling copies means other people get interested and suggest stuff that makes it sound better and easier to use \* Saves me having to buy expensive gear that serves music instead \* Keeps me coding and debugging Plus it's nice to have a forum section where shilling a product is actually allowed, rather than any new work being stamped on and deleted as is the usual HiFi forum etiquette. 773a7aa168 Server 2000 Serial Number

773a7aa168

Core Data For Mac

3/3